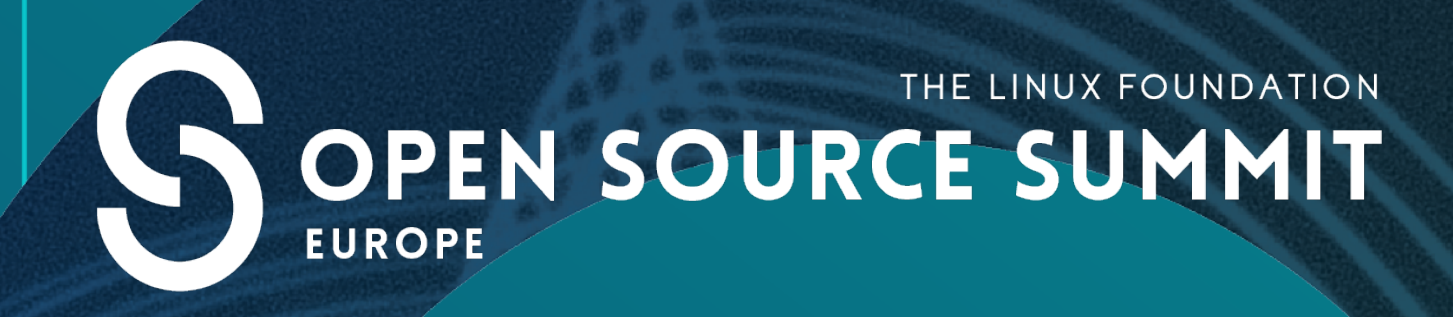

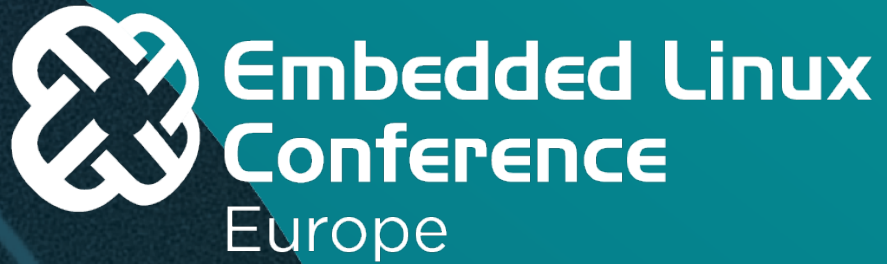

## When You Come to a Fork in the Road, Take It

Paul Gazzillo University of Central Florida Oct. 27th, 2020

#ossummit @paul\_gazzillo <https://paulgazzillo.com>

UNIVERSITY OF CENTRAL FLORIDA

Finding Configuration Constraints from Kconfig, Kbuild, and the C Preprocessor

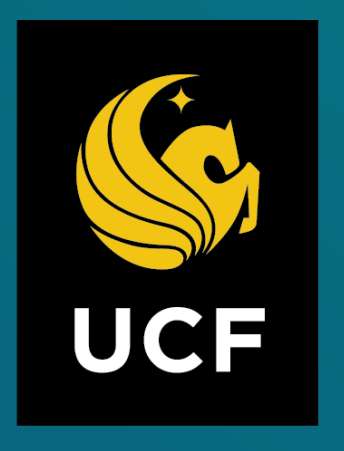

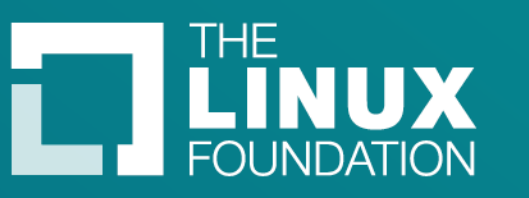

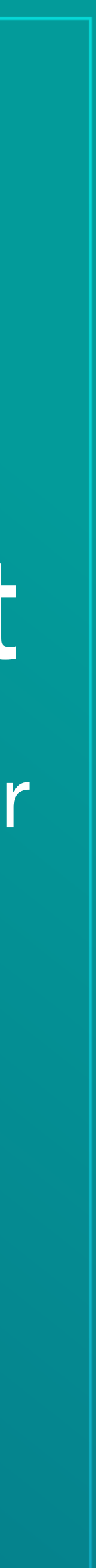

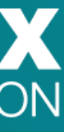

## the kernel has tons of configuration options

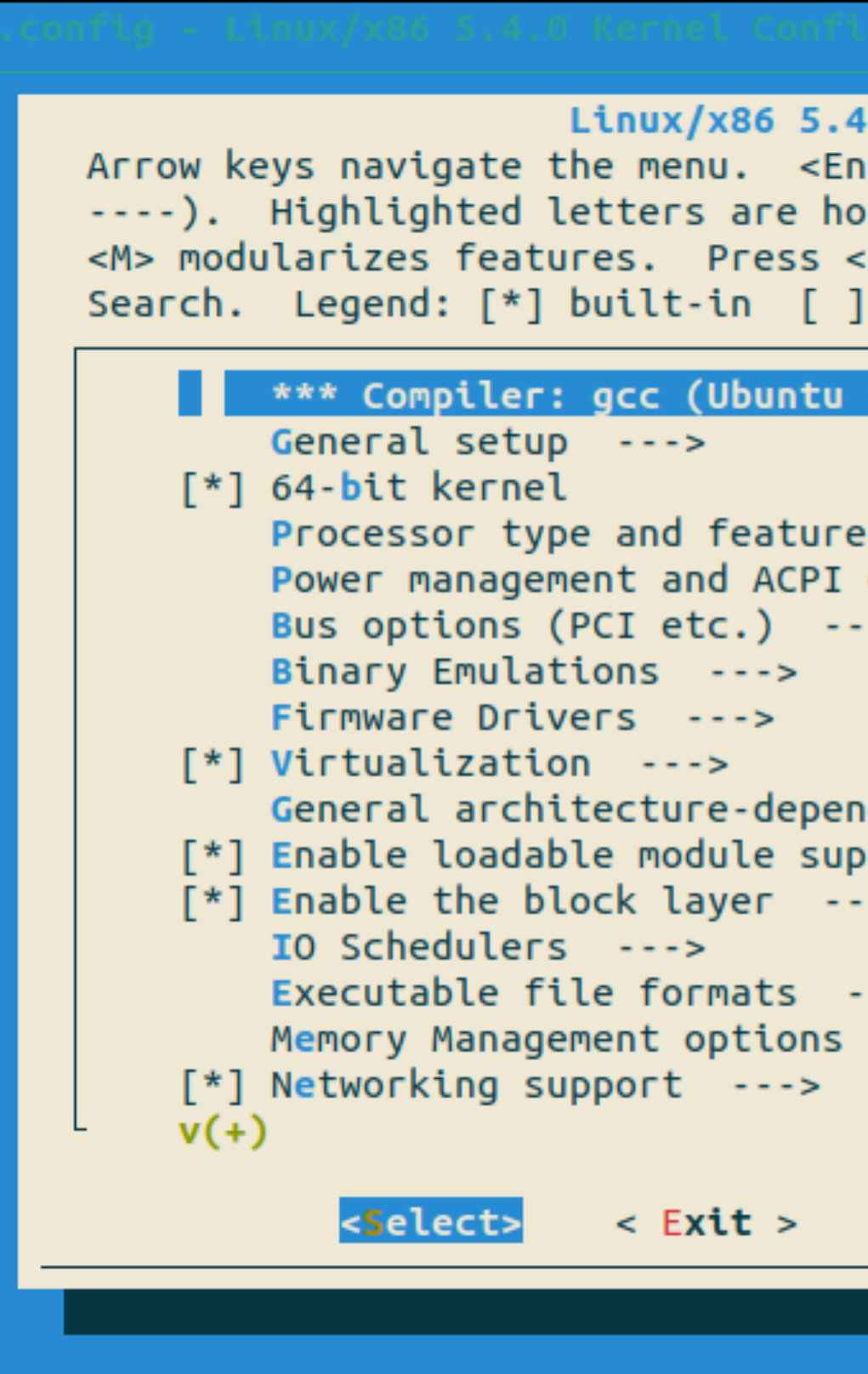

```
.0 Kernel Configuration
ter> selects submenus ---> (or empty submenus
tkeys. Pressing <Y> includes, <N> excludes,
Esc><Esc> to exit, <?> for Help, </> for
 excluded <M> module < > module capable
9.2.1-9ubuntu2) 9.2.1 20191008 ***
S \rightarrow -5options --->
\rightarrowdent options --->
port --->
\rightarrow- - >
 - - - >< Save >< Help >< Load >
```
#### this configurability brings maintenance challenges

over 17,000 configuration options about 20 million source lines of code over 20,000 C files

and growing!

#### there are serious cases of unexpected interactions between configuration options

#### Variability Bugs in Highly-Configurable Systems: **A Qualitative Analysis**

IAGO ABAL, IT University of Copenhagen, Denmark JEAN MELO, IT University of Copenhagen, Denmark STEFAN STĂNCIULESCU, IT University of Copenhagen, Denmark CLAUS BRABRAND, IT University of Copenhagen, Denmark MÁRCIO RIBEIRO, Federal University of Alagoas, Brazil ANDRZEJ WĄSOWSKI, IT University of Copenhagen, Denmark

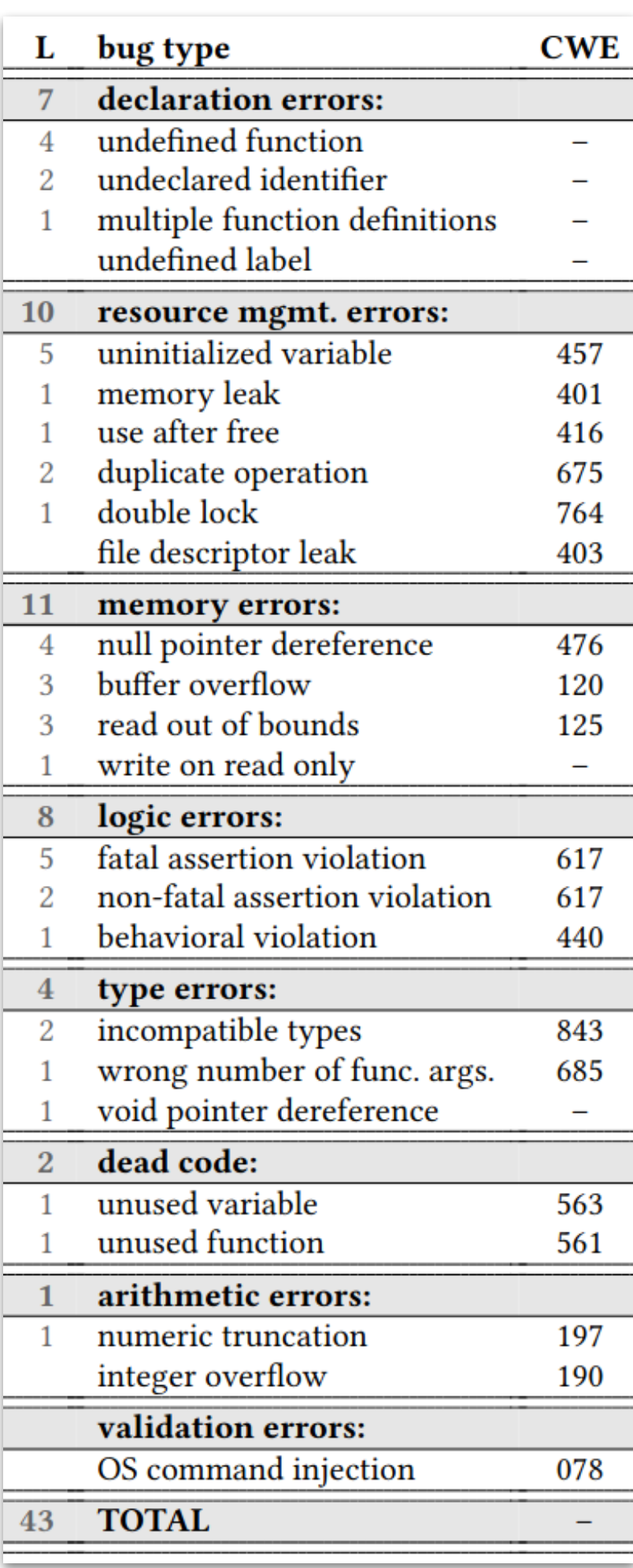

#### there are even more pernicious examples of bad combinations of configuration options

Wednesday, September 26, 2018

A cache invalidation bug in Linux memory management

Posted by Jann Horn, Google Project Zero

"This exploit shows how much impact the kernel configuration can have on how easy it is to write an exploit for a kernel bug. While simply turning on every security-related kernel configuration option is probably a bad idea, some of them - like the kernel.dmesg restrict sysctl - seem to provide a reasonable tradeoff when enabled." - Jann Horn, Google Project Zero

#### first steps towards tackling the maintenance challenges of configurability

given a patch, what configurations does it affect? (jmake, lawall et al) given a bug, what configurations does it appear in? (config-bisect) what's a minimal configuration that includes specific source? (config-bisect)

what code is no longer configurable in the kernel? (undertaker, tarlet et al)

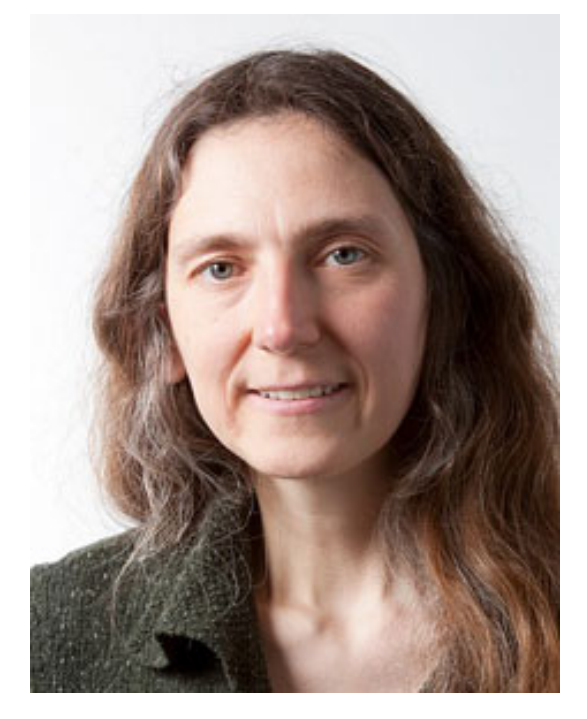

to test a patch, kernel maintainers need .config files. can we automatically generate the relevant .config files?

> **Julia Lawall Inria/LIP6**

- 
- 

#### a common problem: mapping code back to the configurations that control that code

*configuration localization*: given some program behavior, what are all the configurations which include that behavior?

#### if we can automate configuration localization, then we can enable automated tools for many problems

## how does Kbuild work and how can we do configuration localization?

# what does linux's build system do?

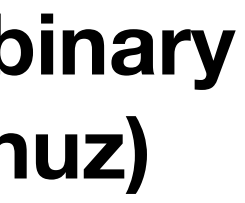

**configuration option settings (.config)**

**kernel binary (vmlinuz)**

build system

build system

## let's look at the phases of build process

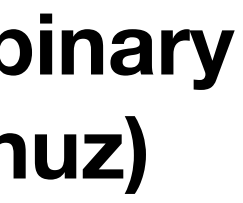

**configuration option settings (.config)**

**kernel binary (vmlinuz)**

build system

## let's look at the phases of build process

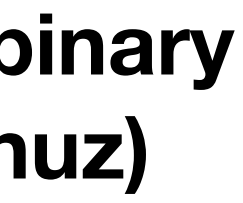

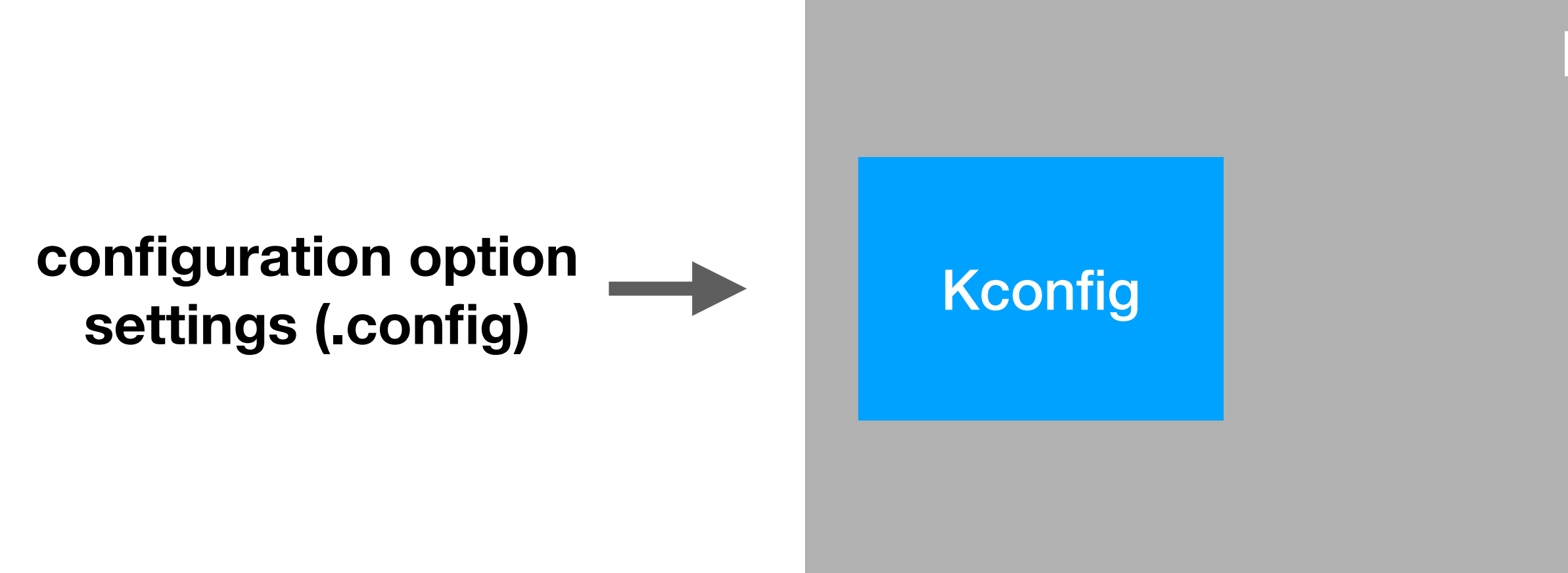

**kernel binary (vmlinuz)**

build system

## let's look at the phases of build process

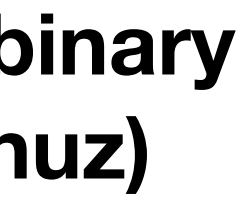

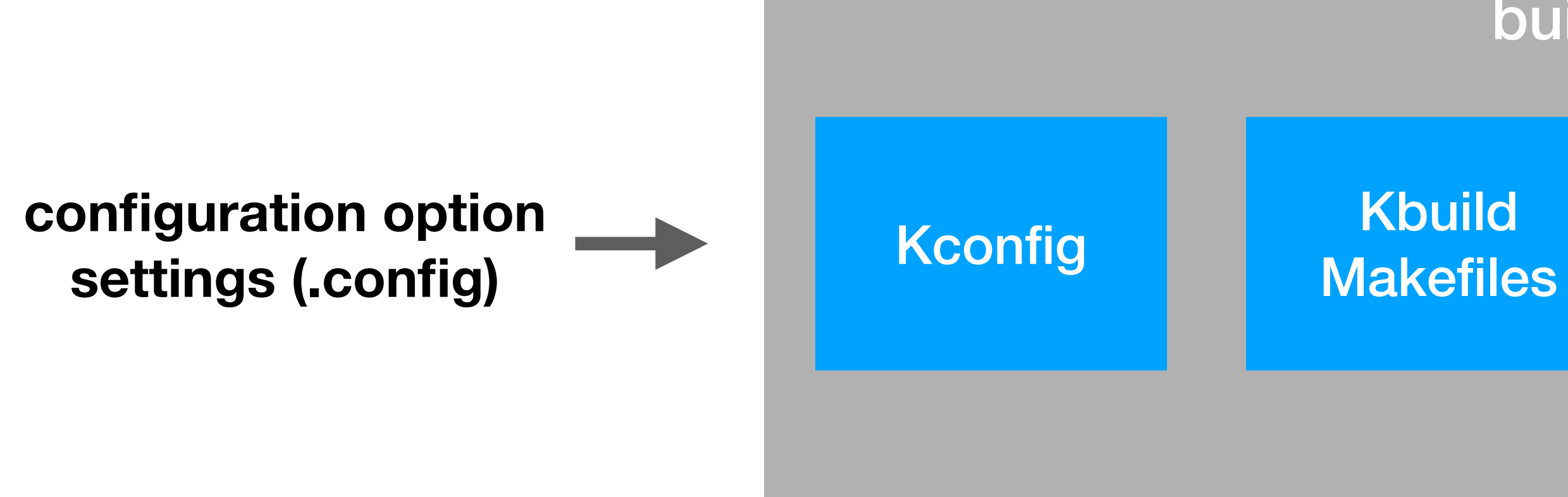

**kernel binary (vmlinuz)**

## let's look at the phases of build process

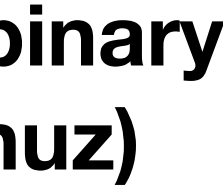

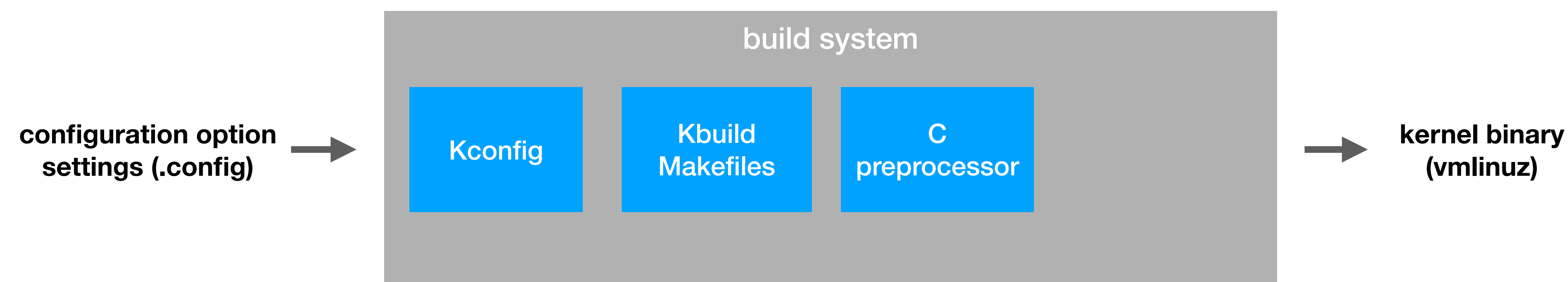

## let's look at the phases of build process

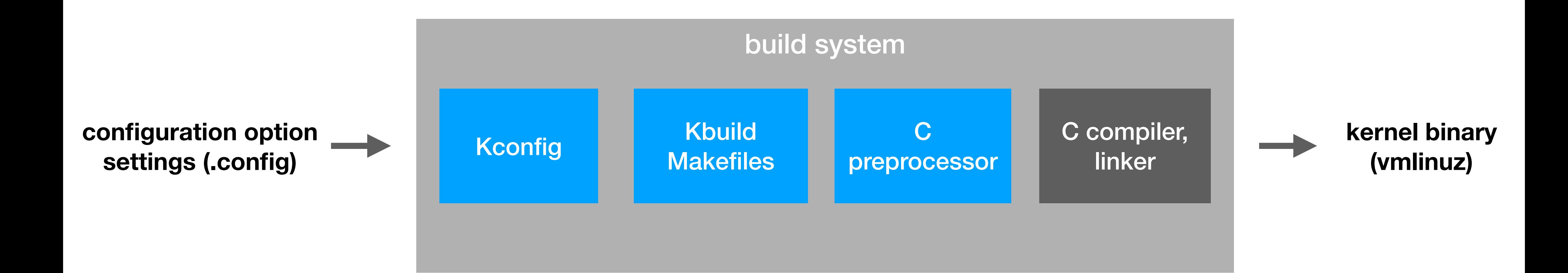

### the build system as code generation using metaprogramming

Kbuild **Makefiles** 

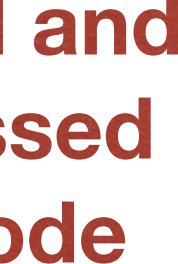

C preprocessor

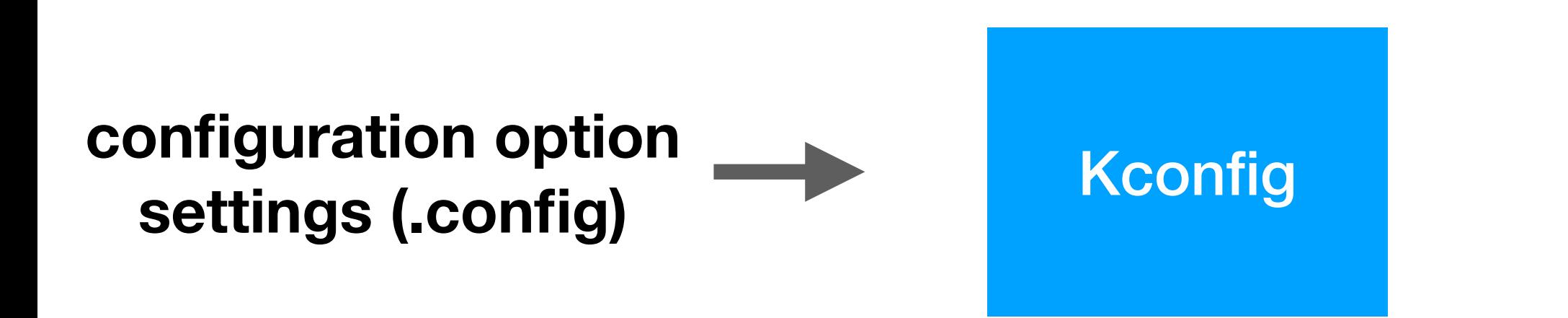

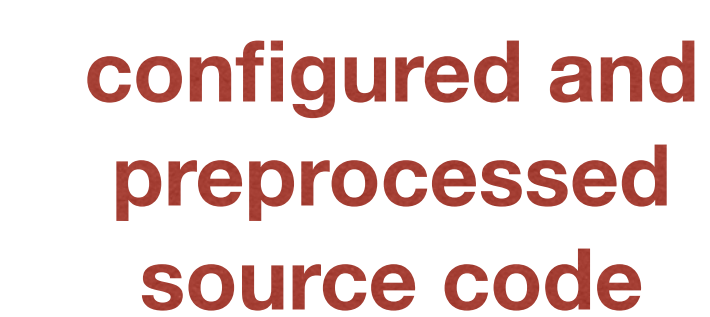

### configuration localization is finding the *inverse* of the build process

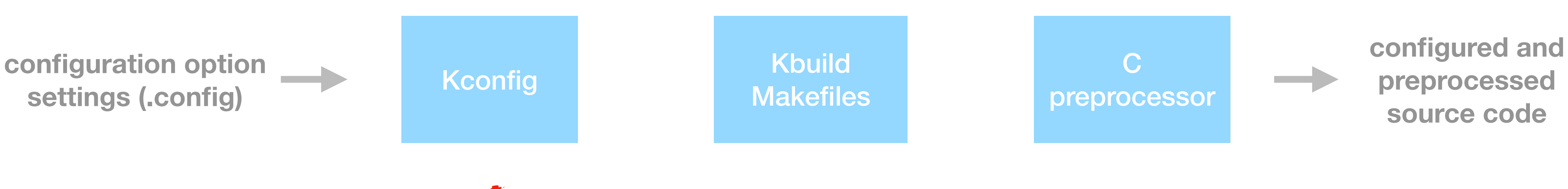

**all possible .config files**

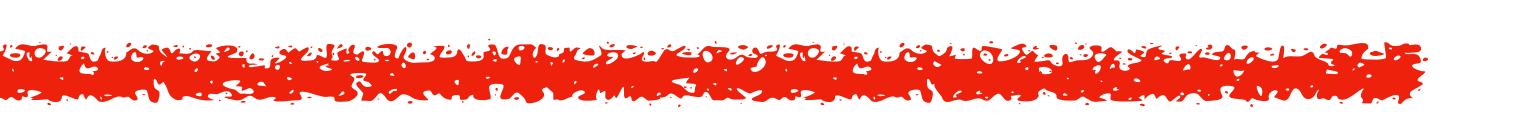

**source code locations**

#### each phase of the build encodes rules to control the inclusion and exclusion of source code

**configuration option** settings (.config)

#ifdef CONFIG\_UFS\_DEBUG /\* \* Print contents of ufs\_super\_block, useful for debugging  $\ast/$ static void ufs\_print\_super\_stuff(struct super\_block \*sb, { u32 magic =  $fs32_to_opu(sb, usb3->fs_magic)$ ; // ...  $n \sim n \sim 1$ 

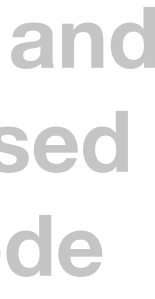

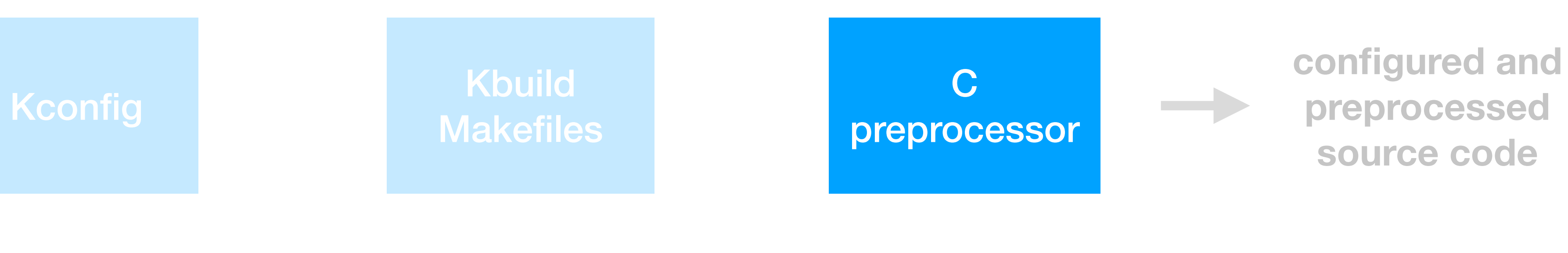

```
struct ufs_super_block_first *usb1,
struct ufs_super_block_second *usb2,
struct ufs_super_block_third *usb3)
```
**fs/ufs/super.c:**

#### each phase of the build encodes rules to control the inclusion and exclusion of source code

**configuration option** settings (.config)

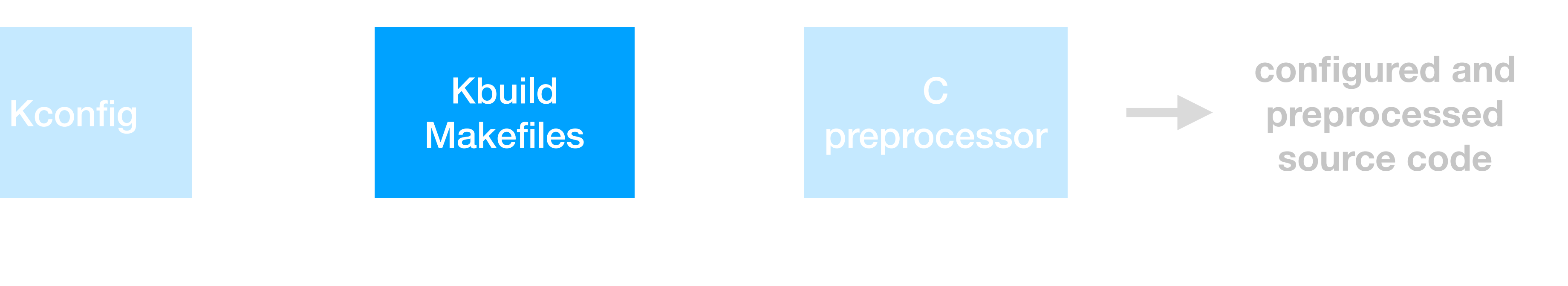

**fs/ufs/Makefile:**

obj-\$(CONFIG\_UFS\_FS) += ufs.o ufs-objs := balloc.o cylinder.o dir.o file.o ialloc.o inode.o \ namei.o super.o util.o

#### each phase of the build encodes rules to control the inclusion and exclusion of source code

**configuration option** settings (.config)

**Kconfig** 

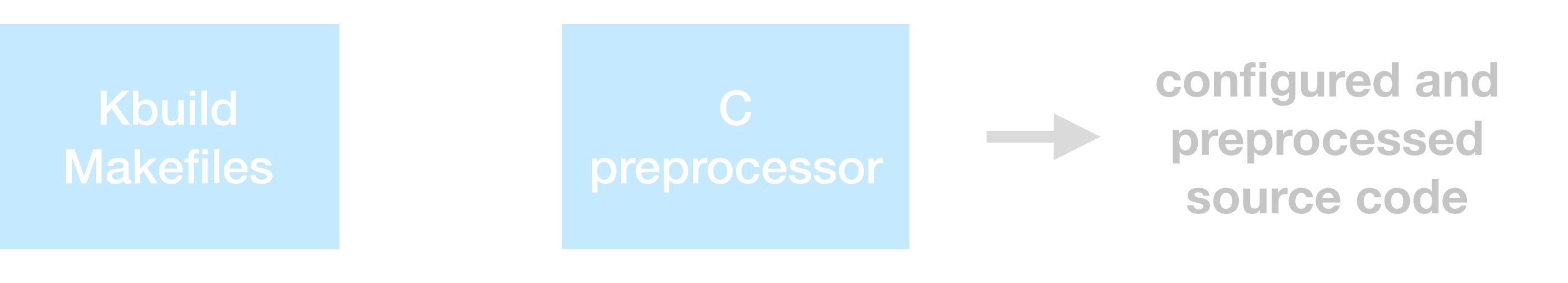

**fs/ufs/Kconfig:**

config UFS\_DEBUG bool "UFS debugging" depends on UFS\_FS

config UFS\_FS tristate "UFS file system support (read only)" depends on BLOCK

#### we can use boolean logic to represent the "buildability" of code at each step

**configuration option**  $\rightarrow$ settings (.config)

Kconfig Route **Makefiles** 

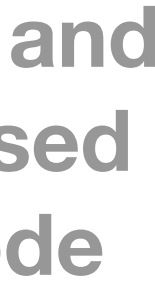

C preprocessor configured and preprocessed source code

#### we can use boolean logic to represent the "buildability" of code at each step

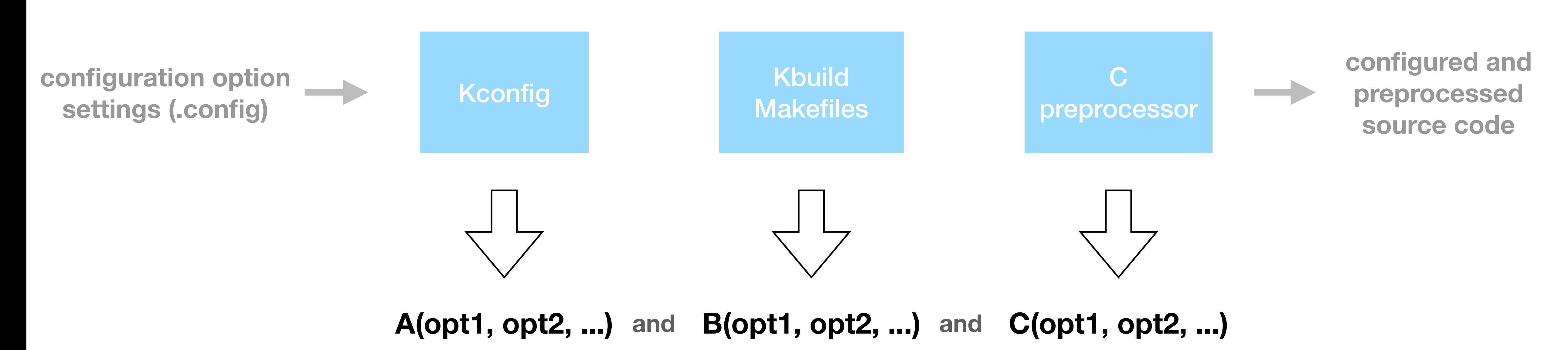

### configuration localization then becomes the boolean satisfiability problem

configuration option settings (.config)

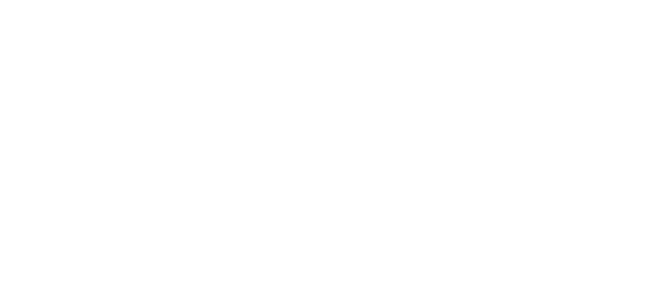

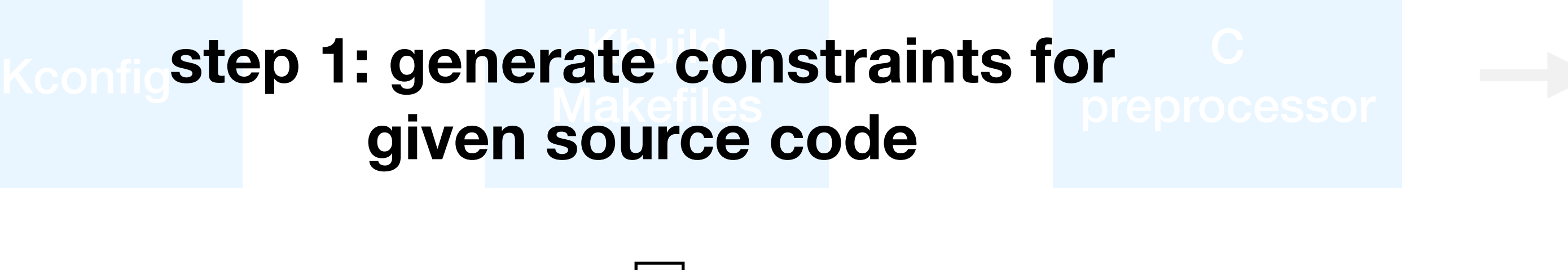

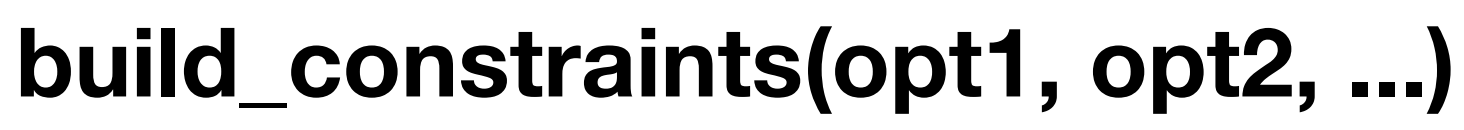

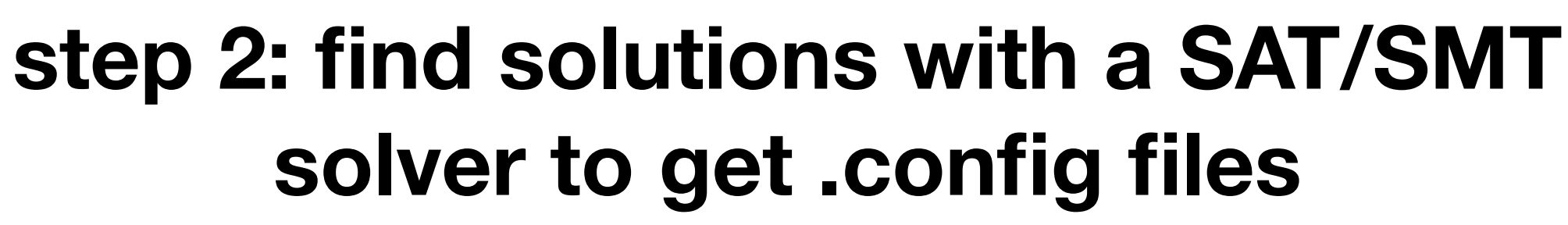

using static analysis to extract constraints from the build system

## when you come to a fork in the road, take it

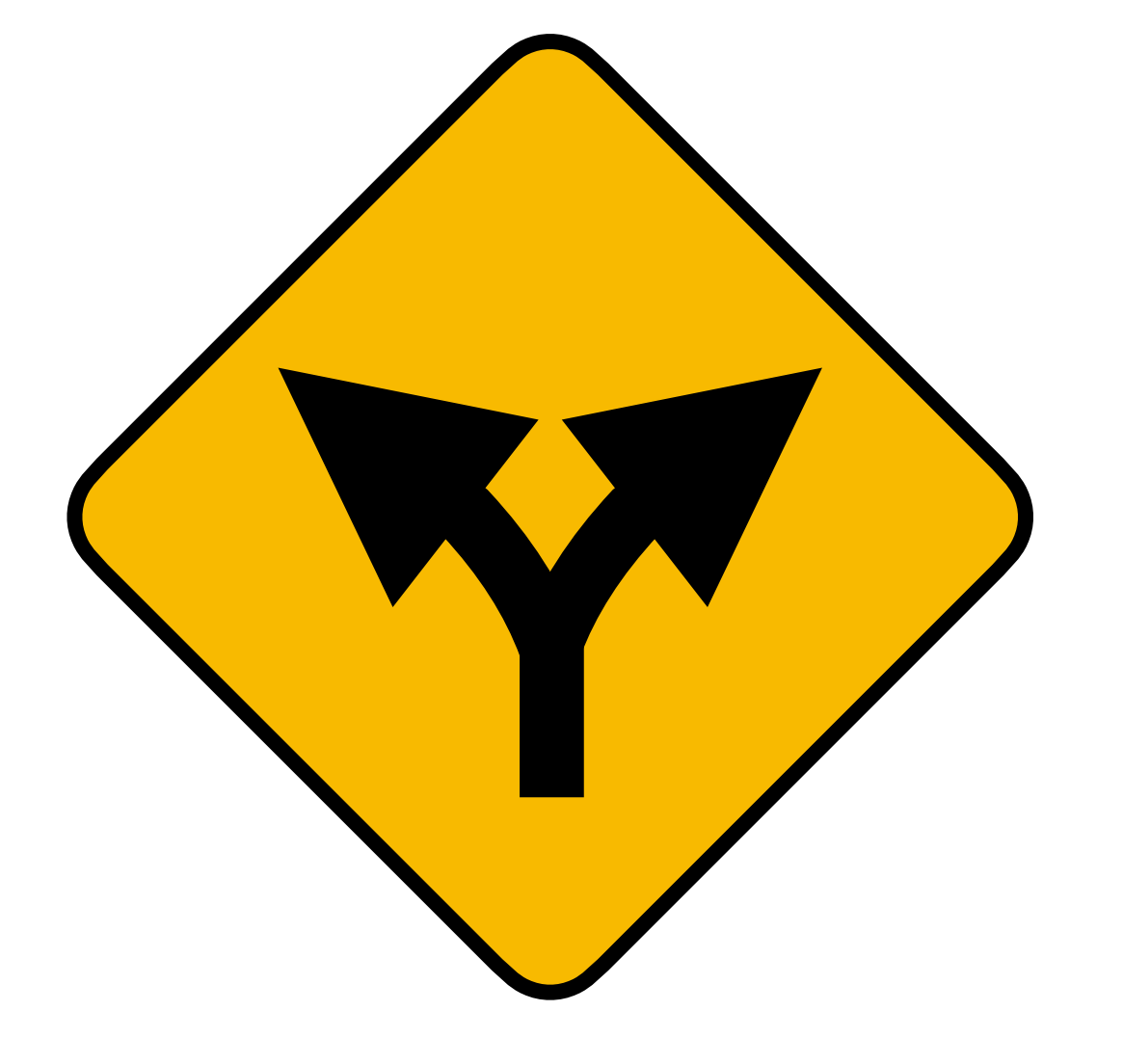

static analysis works by following *both* sides of all conditional branches

all these tools record branch path conditions from their target build system component

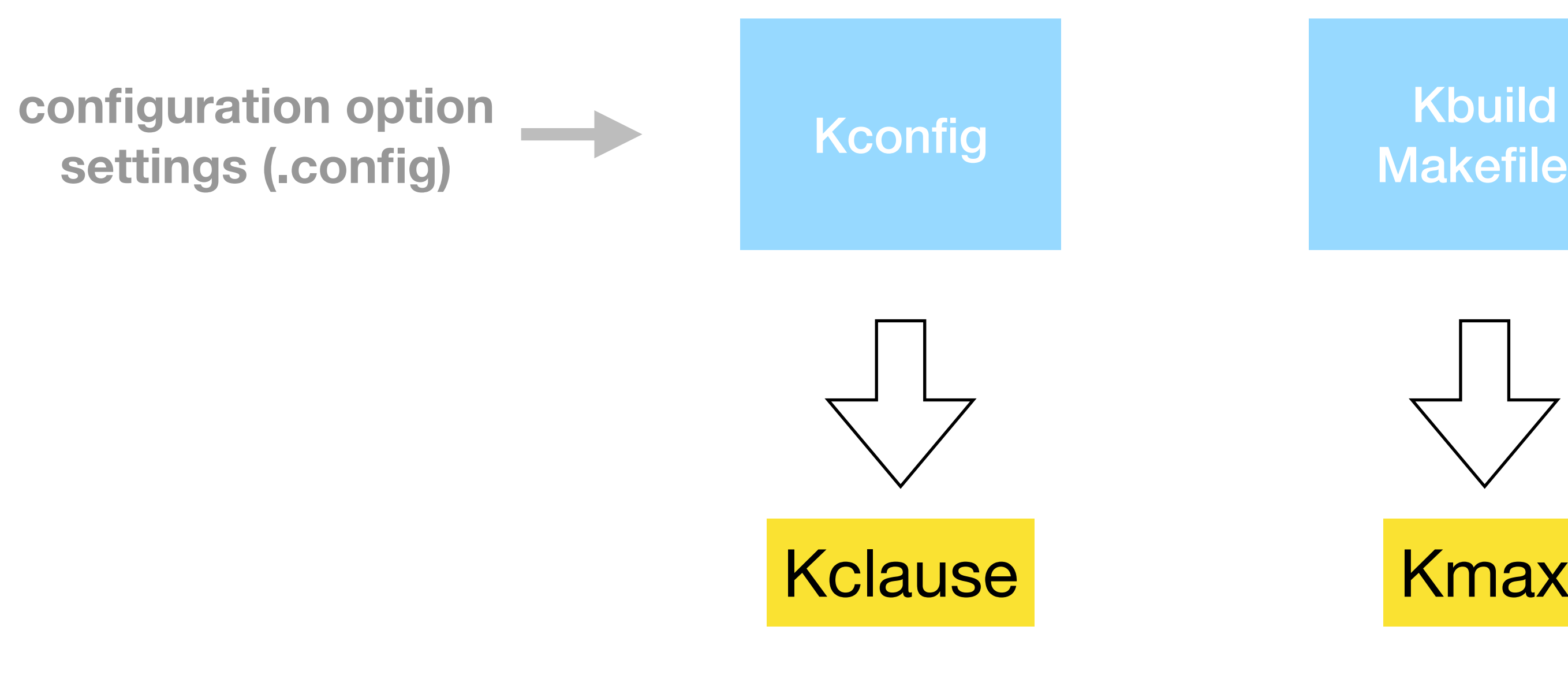

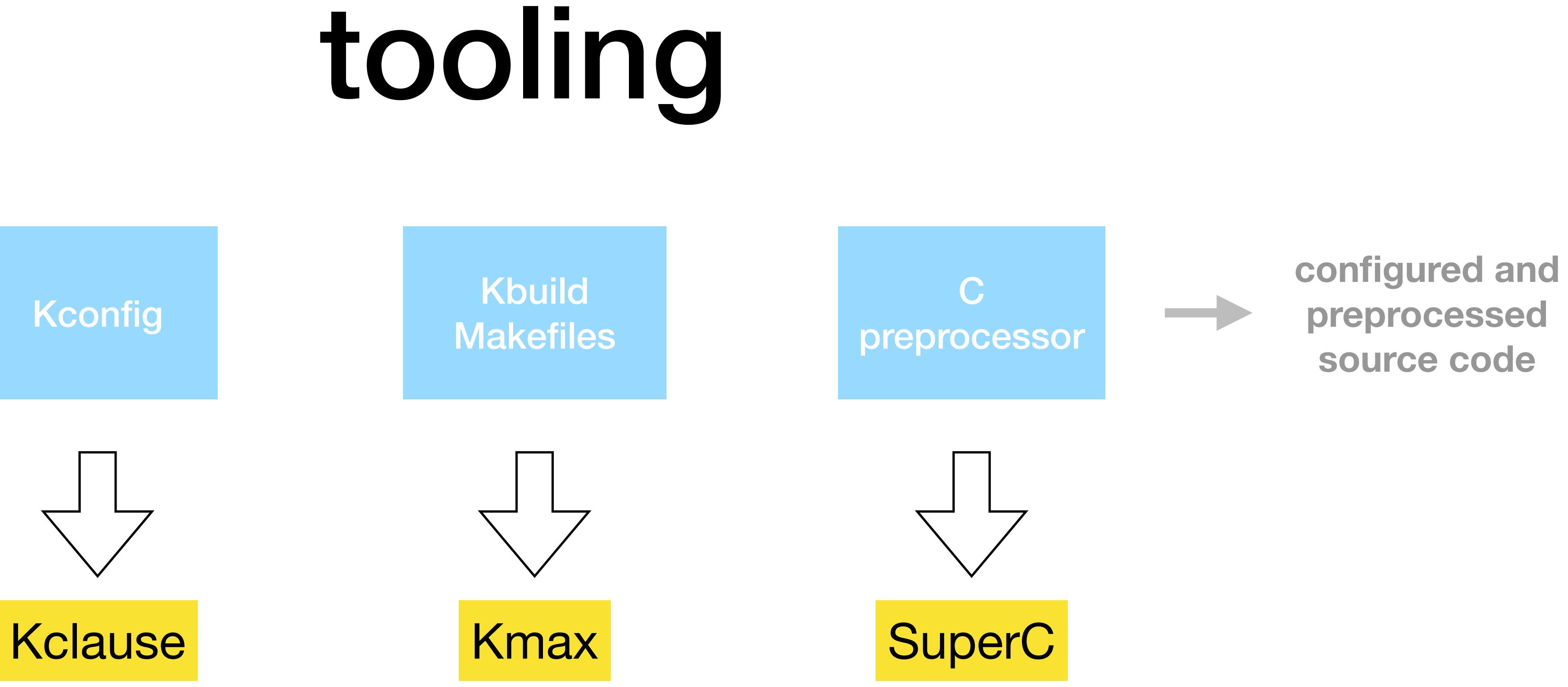

### SuperC does configuration-preserving C preprocessing (and parsing)

- "SuperC: Parsing All of C by Taming the Preprocessor" by Paul Gazzillo and Robert Grimm (PLDI 2012)
	- <https://github.com/paulgazz/superc>
- does macro expansion and header inclusion
- but leaves preprocessor conditionals in place
- stores preprocessor conditions as symbolic boolean formulas

#### Kmax collects Kbuild Makefile conditions for each source file's constraints

"Kmax: Finding All Configurations of Kbuild Makefiles Statically" by Paul Gazzillo (ESEC/FSE 2017)

<https://github.com/paulgazz/kmax>

does static analysis of the Kbuild-style Makefiles

preserves path conditions as boolean formulas

finds a formula for each source file (modulo bugs)

### Kclause converts Kconfig files into logical fomulas

- Paper still being written with students Jeho Oh and Necip Yildiran
- tool available as part of Kmax: <https://github.com/paulgazz/kmax>
- Kconfig combines Boolean formulas with "depends on", "select", etc
	- Kclause turns these into Boolean logic
		- "A depends on B" => "A implies B"
	- lots of subtley around reverse dependencies, choices, and more

klocalizer prototype and demo

### klocalizer finds .config files for given source files

- combines Kconfig and Kbuild Makefile constraints from Kclause and Kmax
	- (supporting preprocessor constraints is work in progress)
		- takes one or more source file names
	- constructs a boolean formula representing the file's build conditions
	- produces one or more .config files that build a kernel including the file(s)

## demo

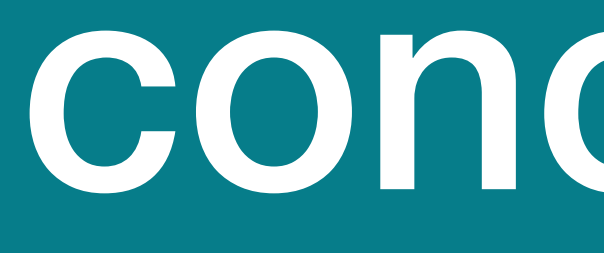

conclusion

# conclusion

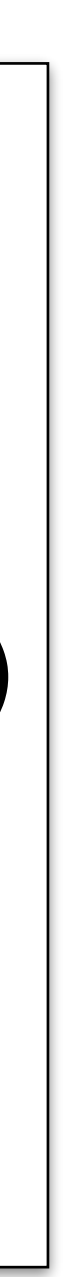

- the kernel's extreme configurability brings challenges
- automatic configuration localization can help automate several maintenance tasks
- static analysis of the build system finds configuration constraints (Kclause, Kmax, and SuperC)
	- the Klocalizer prototype localizes configurations for given C files
	- future work: continue developing the tooling, finding configuration bugs

#### <https://configtools.org>